[Please print these instructions for your reference]

## For ORSP to help you with your NSF proposal submission,

you must allow "SRO access" to your proposal.

FastLane

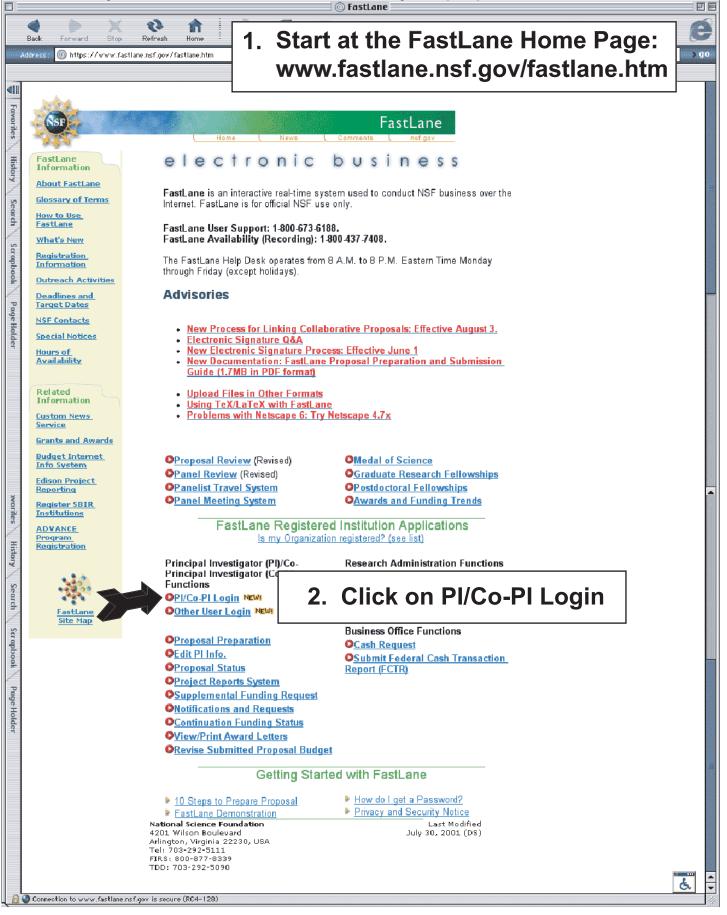

|                               | Principal Investigator /Co-Principal Investig                                                                                                    |       |
|-------------------------------|----------------------------------------------------------------------------------------------------|-------|
|                               | 🚭 🕨 🗶 🔃 🏫 🤌 🛲 🔤<br>Back Forward Stop Refresh Home AutoFill Print Mail                                                                                                    | e     |
|                               | Address:    Address:    Address:                                                                                                    | ) go  |
|                               |                                                                                                    |       |
| Favorites                     | Principal Investigator (PI) /Co Principal Investigator (Co PI) Login                                                                                                    |       |
| History                       | SSN:<br>Password:<br>Login<br>Login<br>Login<br>Login<br>Login<br>Login<br>Login<br>Login<br>Login<br>Login<br>Login<br>Login<br>Login                                                                                                    | n and |
| Search                        | If you are not a PI or a                                                                                                    |       |
| dh/                           | Co-PI then go to the<br>Other Authorized Users Login Page                                                                                                    |       |
| Scrat                         |                                                                                                    |       |
| Scrapbook Pag                 | Frequently Asked Questions about FastLane Proposal Preparation<br>Send Comments to NSF                                                                                                    | LANE  |
| Page Holder                   | <u>Grant Proposal Guide</u><br>FastLane Proposal Preparation and Submission Guide (1.5MB in PDF format)                                                                                                    |       |
| ler                           |                                                                                                    | ć.    |
|                               |                                                                                                    |       |
|                               |                                                                                                    |       |
|                               |                                                                                                    |       |
|                               |                                                                                                    |       |
|                               |                                                                                                    |       |
|                               |                                                                                                    |       |
|                               |                                                                                                    |       |
|                               | Back Forward Stop Refresh Home AutoFill Print Mail                                                                                                    | e     |
|                               | Address: 🔞 http://www.fastlane.nsf.gov/servlet/FastLane.PIMgmt2                                                                                                    |       |
|                               |                                                                                                    | ) go  |
|                               |                                                                                                    | ) go  |
| 41                            | - Index                                                                                                    | ) go  |
|                               | - Index                                                                                                    | ) go  |
| Favorites                     | - Index                                                                                                    | ) go  |
| Favornes                      | FastLane<br>Home News Comments nsf.gov                                                                                                    | > go  |
| Favorites                     | Terror FastLane<br>Home News Comments Inst.gov<br>Principal Investigator(PI)/Co-Principal                                                                                                    | > go  |
| Favornes History              | FastLane         Forme News Comments Instrov         Principal Investigator(PI)/Co-Principal Investigator(Co-PI) Management                                                                                                    | ) go  |
| Favorites                     | FastLane         Home       News       Comments       Inst gov         Principal Investigator(PI)/Co-Principal Investigator(Co-PI) Management       What Do You Want To Work On?                                                                                                    | > go  |
| Favornes History              | Former       FastLane         Normer       Nevs       Comments       nsf.gov         Principal Investigator(PI)/Co-Principal Investigator(Co-PI) Management       Nunestigator(Co-PI) Management         What Do You Want To Work On?       4. Click on Proposal Functions                                                                                                    | > go  |
| Favornes History              | Former       FastLane         More       News       Comments       Instigut         Principal Investigator(PI)/Co-Principal Investigator(Co-PI) Management       Numerode National State       Numerode National State         What Do You Want To Work On? <ul> <li>Proposal Functions</li> <li>An Click on Proposal Functions</li> <li>Avard And Reporting Functions</li> </ul>                                                                                                    | > go  |
| Favornes History Search pok P | Principal Investigator(PI)/Co-Principal Investigator(Co-PI) Management         What Do You Want To Work On?            • Proposal Functions         • A. Click on Proposal Functions         • A. Click on Proposal Functions         • A. Click on Proposal Functions         • Comparison of the proposal Functions         • Comparison of the proposal Functing         • Comparison of the proposal Functions                                                               | > go  |
| Favornes History Search pok P | Processing of the section of the section of the se | > go  |
| ravornes History Search pok P | Image: Wind State State | > go  |
| ravornes History Search pok P | Image: Wind Science Foundation       East Date         Image: Wind Science Foundation       Image: Wind Science Foundation         Image: Wind Science Foundation       Image: Wind Science Foundation         Image: Wind Science Foundation       Image: Wind Science Foundation                                                                                                    | > go  |
| tovornes History Search       | Image: Wind State State | > go  |
| tovornes History Search       | Image: Wind State State | > go  |
| ravornes History Search pok P | Image: Wind State State | > go  |
| ravornes History Search pok P | Image: Wind State State | > go  |
| Favornes History Search pok p | Image: Wind State State | > go  |

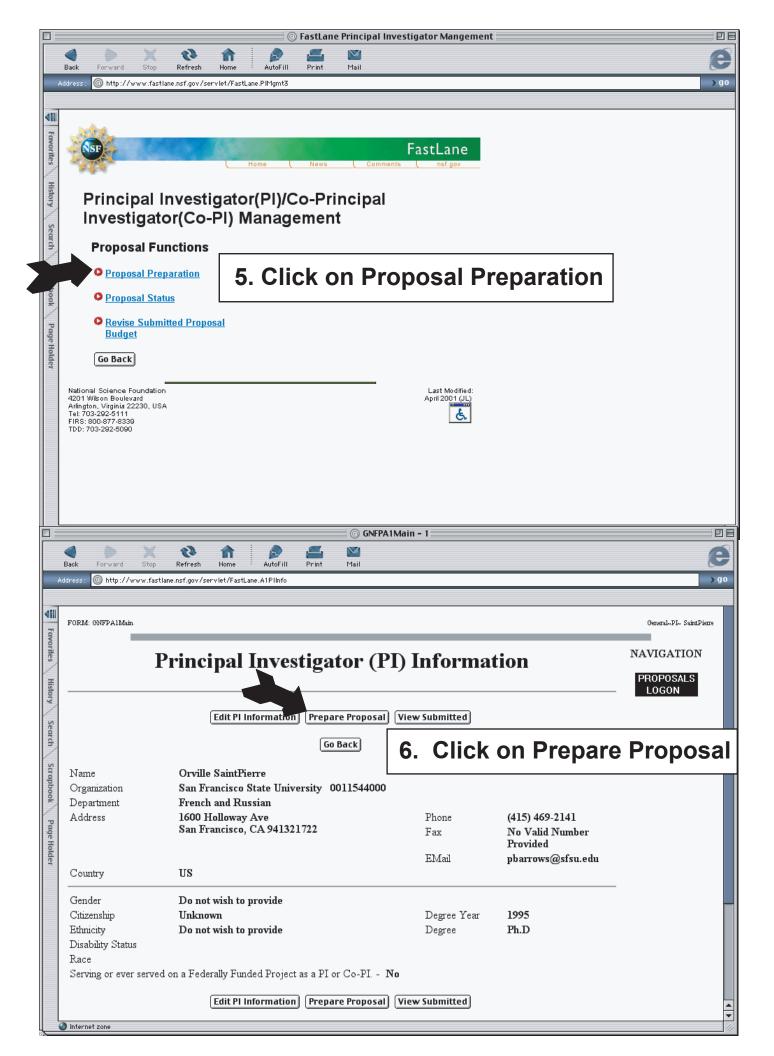

| 🗋 👘 FastLane A1PropSel – 1                                                                                                    | 2 B                                                                                                    |
|----------------------------------------------------------------------------------------------------|----------------------------------------------------------------------------------------------------|
| AutoFill Print Mail                                                                                                    | e                                                                                                    |
| Address: M http://www.fastlane.nsf.gov/servlet/FastLane.A1PropSel                                                                                                    | ) go                                                                                                    |
| ani                                                                                                    |                                                                                                    |
| FORM: FastLane.AlPropSel                                                                                                    | General~PI~ SaintPierre                                                                                                    |
| Proposal Actions 7. Click on A                                                                                                    | Allow SRO Access                                                                                                    |
|                                                                                                    | PROPOSALS                                                                                                    |
| Temporary Proposals in Progress<br>Temporary Proposal # - Title of the Proposal<br>6065134 -                                                                                                    | PLINFO.<br>LOGON                                                                                                    |
| 6065162 -                                                                                                    |                                                                                                    |
| Search                                                                                                    |                                                                                                    |
|                                                                                                    | )                                                                                                    |
| Edit Delete Check Save as Template Allow SRO Access Proposal PIN Print                                                                                                    |                                                                                                    |
| Create New Proposal                                                                                                    | =                                                                                                    |
| Create Blank Proposal) Use Template<br>SBIR/STTR Phase I<br>SBIR/STTR Phase II                                                                                                    |                                                                                                    |
| SBIR/STTR Phase I SBIR/STTR Phase II                                                                                                    |                                                                                                    |
| Go Back                                                                                                    |                                                                                                    |
|                                                                                                    |                                                                                                    |
|                                                                                                    |                                                                                                    |
| Frequently Asked Ouestions about FastLane Proposal Preparation  G FastLane AlFormSel - 1                                                                                                    | OMB No. 3145-0058                                                                                                    |
| 🖉 🕨 X 😯 🏫 🧔 🔤                                                                                                    | 6                                                                                                    |
| Back Forward Stop Refresh Home AutoFill Print Mail                                                                                                    |                                                                                                    |
|                                                                                                    | 200                                                                                                    |
| Address:  (1) http://www.fastlane.nsf.gov/servlet/FastLane.A1FormSel                                                                                                    | go l                                                                                                    |
| Address:  the http://www.fastlane.nsf.gov/servlet/FastLane.A1FormSel                                                                                                    |                                                                                                    |
| Address:  http://www.fastlane.nsf.gov/servlet/FastLane.A1FormSel                                                                                                    | <b>90</b><br>(FP (999PL-6065162 SaintPierre                                                                                                    |
| Address: O http://www.fastlane.nsf.gov/servlet/FastLane.A1FormSel                                                                                                    |                                                                                                    |
| Address:  http://www.fastlane.nsf.gov/servlet/FastLane.A1FormSel FORM: FastLane.A1FormSel Sponsored Research Office (SRO) Access Control                                                                                                    | GP G99PL-6065162 SaintPierre                                                                                                    |
| Address:  http://www.fastlane.nsf.gov/servlet/FastLane.A1FormSel FORM: FastLane.A1FormSel  FORM: FastLane.A1FormSel  Current SRO Access for proposal 6065162 is set to None  GO Allow SRO to only view proposal but not submit  Current SRO Access for proposal 6065162 is set to None                                                                                                    | GP G99PI-6065162 SaintPierre<br>NAVIGATION<br>PROPOSALS                                                                                                    |
| Address:  http://www.fastlane.nsf.gov/servlet/FastLane.AlFormSel FORM: FastLane.AlFormSel Sponsored Research Office (SRO) Access Control Current SRO Access for proposal 6065162 is set to None Go Allow SRO to only view proposal but not submit Go Allow SRO to view and edit but not submit proposal 8. Click on Go butt                                                                                                    | GP G99PI.6065162 SaintPierre<br>NAVIGATION<br>PROPOSALS<br>CON NEXT TO                                                                                                    |
| Address:  http://www.fastlane.nsf.gov/servlet/FastLane.AlFormSel FORM: FastLane.AlFormSel Sponsored Research Office (SRO) Access Control Current SRO Access for proposal 6065162 is set to None Go Allow SRO to only view proposal but not submit Go Allow SRO to view and edit but not submit proposal 8. Click on Go butt                                                                                                    | GP G99PL.6065162 SaintPierre<br>NAVIGATION<br>PROPOSALS<br>CON NEXT TO                                                                                                    |
| Address:  http://www.fastlane.nsf.gov/servlet/FastLane.AlFormSel FORM: FastLane.AlFormSel Sponsored Research Office (SRO) Access Control Current SRO Access for proposal 6065162 is set to None Go Allow SRO to only view proposal but not submit Go Allow SRO to view and edit but not submit proposal 8. Click on Go butt                                                                                                    | GP G99PL-6065162 SaintPierre<br>NAVIGATION<br>PROPOSALS<br>CON Next to<br>edit and<br>T.                                                                                                    |
| Address:  http://www.fastlane.nsf.gov/servlet/FastLane.AlFormSel FORM: FastLane.AlFormSel Sponsored Research Office (SRO) Access Control Current SRO Access for proposal 6065162 is set to None Go Allow SRO to only view proposal but not submit Go Allow SRO to view and edit but not submit proposal 8. Click on Go butt                                                                                                    | GP G99PL.6065162 SaintPierre<br>NAVIGATION<br>PROPOSALS<br>CON NEXT TO                                                                                                    |
| Address:  http://www.fastlane.nsf.gov/servlet/FastLane.AlFormSel FORM: FastLane.AlFormSel Sponsored Research Office (SRO) Access Control Current SRO Access for proposal 6065162 is set to None Go Allow SRO to only view proposal but not submit Go Allow SRO to view and edit but not submit proposal 8. Click on Go butt                                                                                                    | GP G99PL-6065162 SaintPierre<br>NAVIGATION<br>PROPOSALS<br>CON Next to<br>edit and<br>T.<br>DEVIATION<br>FACILITIES<br>INST.                                                                                                 |
| Address:  http://www.fastlane.nsf.gov/servlet/FastLane.AlFormSel FORM: FastLane.AlFormSel Sponsored Research Office (SRO) Access Control Current SRO Access for proposal 6065162 is set to None Go Allow SRO to only view proposal but not submit Go Allow SRO to view and edit but not submit proposal 8. Click on Go butt                                                                                                    | GP G99PL-6065162 SaintPierre<br>NAVIGATION<br>PROPOSALS<br>CON Next to<br>edit and<br>FACILITIES<br>INST.<br>REFERENCE<br>REVIEWERS                                                                                          |
| Address:  http://www.fastlane.nsf.gov/servlet/FastLane.AlFormSel FORM: FastLane.AlFormSel Sponsored Research Office (SRO) Access Control Current SRO Access for proposal 6065162 is set to None Go Allow SRO to only view proposal but not submit Go Allow SRO to view and edit but not submit proposal 8. Click on Go butt                                                                                                    | GP G99PL-6065162 SaintPierre<br>NAVIGATION<br>PROPOSALS<br>CON Next to<br>edit and<br>F.<br>DEVIATION<br>FACILITIES<br>INST.<br>REFERENCE<br>REVIEWERS<br>ROUTING<br>SENIOR PER.                                             |
| Address:  http://www.fastlane.nsf.gov/servlet/FastLane.AlFormSel FORM: FastLane.AlFormSel Sponsored Research Office (SRO) Access Control Current SRO Access for proposal 6065162 is set to None Go Allow SRO to only view proposal but not submit Go Allow SRO to view and edit but not submit proposal 8. Click on Go butt                                                                                                    | GP G99PL-6065162 SaintPierre<br>NAVIGATION<br>PROPOSALS<br>CON Next to<br>edit and<br>CH<br>EVIATION<br>FACILITIES<br>INST.<br>REFERENCE<br>REVIEWERS<br>ROUTING                                                             |
| Address: http://www.fastlane.nsf.gov/servlet/FastLane.AlFormSel FORM: FastLane.AlFormSel FORM: FastLane.AlFormSel Current SRO Access for proposal 6065162 is set to None G0 Allow SRO to only view proposal but not submit G0 Allow SRO to view and edit but not submit proposal G0 Allow SRO to view, edit and submit proposal                                                                                                    | CH<br>CH<br>CH<br>CH<br>CH<br>CH<br>CH<br>CH<br>CH<br>CH<br>CH<br>CH<br>CH<br>C                                                                                                    |
| Address:  http://www.fastlane.nsf.gov/servlet/FastLane.AlFormSel FORM: FastLane.AlFormSel Sponsored Research Office (SRO) Access Control Current SRO Access for proposal 6065162 is set to None Go Allow SRO to only view proposal but not submit Go Allow SRO to view and edit but not submit proposal 8. Click on Go butt                                                                                                    | CH<br>CH<br>CH<br>CH<br>CH<br>CH<br>CH<br>CH<br>CH<br>CH<br>CH<br>CH<br>CH<br>C                                                                                                    |
| Address     Mttp://www.fastlane.nsf.gov/servlet/FastLane.AlFormSel <b>Sponsored Research Office (SRO) Access Control</b><br>Current SRO Access for proposal 6065162 is set to None       Gol Allow SRO to only view proposal but not submit<br>Gol Allow SRO to view, edit and submit proposal     8. Click on Go butt<br>Allow SRO to view, edit and submit proposal       Gol Allow SRO to view, edit and submit proposal     8. Click on go butt<br>Allow SRO to view, edit and submit proposal                                                                                                    | GP G99PL-6065162 SaintPierre<br>NAVIGATION<br>PROPOSALS<br>BUILT<br>CON NEXT TO<br>CH<br>CH<br>INST.<br>REFERENCE<br>REVIEWERS<br>ROUTING<br>SENIOR PER.<br>SUMMARY<br>SUPPORT<br>SUPPORT<br>SUPP DOCS.<br>PI INFO.<br>LOGON |
| Address       In the //www.fastiane.orf.gow/serviet/FastLane.AlFormSel         FORM: FutLese AlFomSel       Sponsored Research Office (SRO) Access Control<br>Current SRO Access for proposal 6065162 is set to None         GO Allow SRO to only view proposal but not submit<br>GO Allow SRO to view and edit but not submit proposal       8. Click on Go butt<br>Allow SRO to view, edit and submit proposal         GO Allow SRO to view, edit and submit proposal       Submit proposal         GO Allow SRO to view, edit and submit proposal       8. Click on Go butt<br>Allow SRO to view, submit proposal         Foreguently Asked Questions about FastLane Proposal Preparation<br>Send Comments to NSP       State Proposal Preparation                                                                                                    | CH<br>CON NEXT TO<br>CON NEXT TO<br>CON NEXT TO<br>CON NEXT TO<br>CH<br>CH<br>CH<br>FACILITIES<br>INST.<br>REFERENCE<br>REVIEWERS<br>ROUTING<br>SENIOR PER.<br>SUMMARY<br>SUPPORT<br>SUPPORT<br>SUPP. DOCS.<br>PI INFO.      |
| Address       Inth: I/veve fastiane of gov/serviet/Fastiane AlFormSel         FORM: Futlane AlFormSel         FORM: Futlane AlFormSel         GO Allow SRO to only view proposal but not submit         GO Allow SRO to view and edit but not submit proposal         GO Allow SRO to view, edit and submit proposal         GO Allow SRO to view, edit and submit proposal         GO Allow SRO to view, edit and submit proposal         FORM: Frequently Asked Questions about FastLane Proposal Preparation         Send Comments to NSP         Instructions to Prepare and Submit a Standard Proposal                                                                                                    | GP G99PL-6065162 SaintPierre<br>NAVIGATION<br>PROPOSALS<br>BUILT<br>CON NEXT TO<br>CH<br>CH<br>INST.<br>REFERENCE<br>REVIEWERS<br>ROUTING<br>SENIOR PER.<br>SUMMARY<br>SUPPORT<br>SUPPORT<br>SUPP DOCS.<br>PI INFO.<br>LOGON |
| Address       In the I//www.fastiane.nsf gov/serviet/Fastiane.AlFormSel         FORM: Fatilese AlFormSel       Sponsored Research Office (SRO) Access Control         Current SRO Access for proposal 6065162 is set to None       Current SRO Access for proposal 6065162 is set to None         Image: Allow SRO to only view proposal but not submit       8. Click on Go butte         Allow SRO to view, edit and submit proposal       8. Click on yiew, submit proposal         Image: Allow SRO to view, edit and submit proposal       Station SRO to view, submit proposal         Image: Allow SRO to view, edit and submit proposal       Station SRO to view, submit proposal         Image: Allow SRO to view, edit and submit proposal       Station SRO to view, submit proposal         Image: Allow SRO to view, edit and submit proposal       Station SRO to view, submit proposal         Image: Allow SRO to view, edit and submit proposal       Station SRO to view, submit proposal         Image: Allow SRO to view, edit and submit proposal       Station SRO to view, submit proposal         Image: Allow SRO to view, edit and submit proposal       Station SRO to view, submit proposal         Image: Allow SRO to view, edit and submit proposal       Station SRO to view, submit proposal         Image: Allow SRO to view, edit and submit proposal       Station SRO to view, station SRO to view, station SRO to view, station SRO to view, station SRO to view, station SRO to view, station SRO to view station SRO to view station SRO to view station SRO to view s | GP G99PL-6065162 SaintPierre<br>NAVIGATION<br>PROPOSALS<br>BUILT<br>CON NEXT TO<br>CH<br>CH<br>INST.<br>REFERENCE<br>REVIEWERS<br>ROUTING<br>SENIOR PER.<br>SUMMARY<br>SUPPORT<br>SUPPORT<br>SUPP DOCS.<br>PI INFO.<br>LOGON |
| Address       Intructions to Drepare and Submit a Standard Proposal         Research Office (SRO) Access Control<br>Current SRO Access for proposal 6065162 is set to None         Image: SRO Access for proposal 6065162 is set to None         Image: SRO Access for proposal 6065162 is set to None         Image: SRO Access for proposal 6065162 is set to None         Image: SRO Access for proposal 6065162 is set to None         Image: SRO Access for proposal 6065162 is set to None         Image: SRO Access for proposal 6065162 is set to None         Image: SRO Access for proposal 6065162 is set to None         Image: SRO to view and edit but not submit         Image: SRO to view and edit but not submit proposal         Image: SRO to view, edit and submit proposal         Image: SRO to view, edit and submit proposal         Image: SRO to view, edit and submit proposal                                                                                                    | GP G99PL-6065162 SaintPierre<br>NAVIGATION<br>PROPOSALS<br>BUILT<br>CON NEXT TO<br>CH<br>CH<br>INST.<br>REFERENCE<br>REVIEWERS<br>ROUTING<br>SENIOR PER.<br>SUMMARY<br>SUPPORT<br>SUPPORT<br>SUPP DOCS.<br>PI INFO.<br>LOGON |